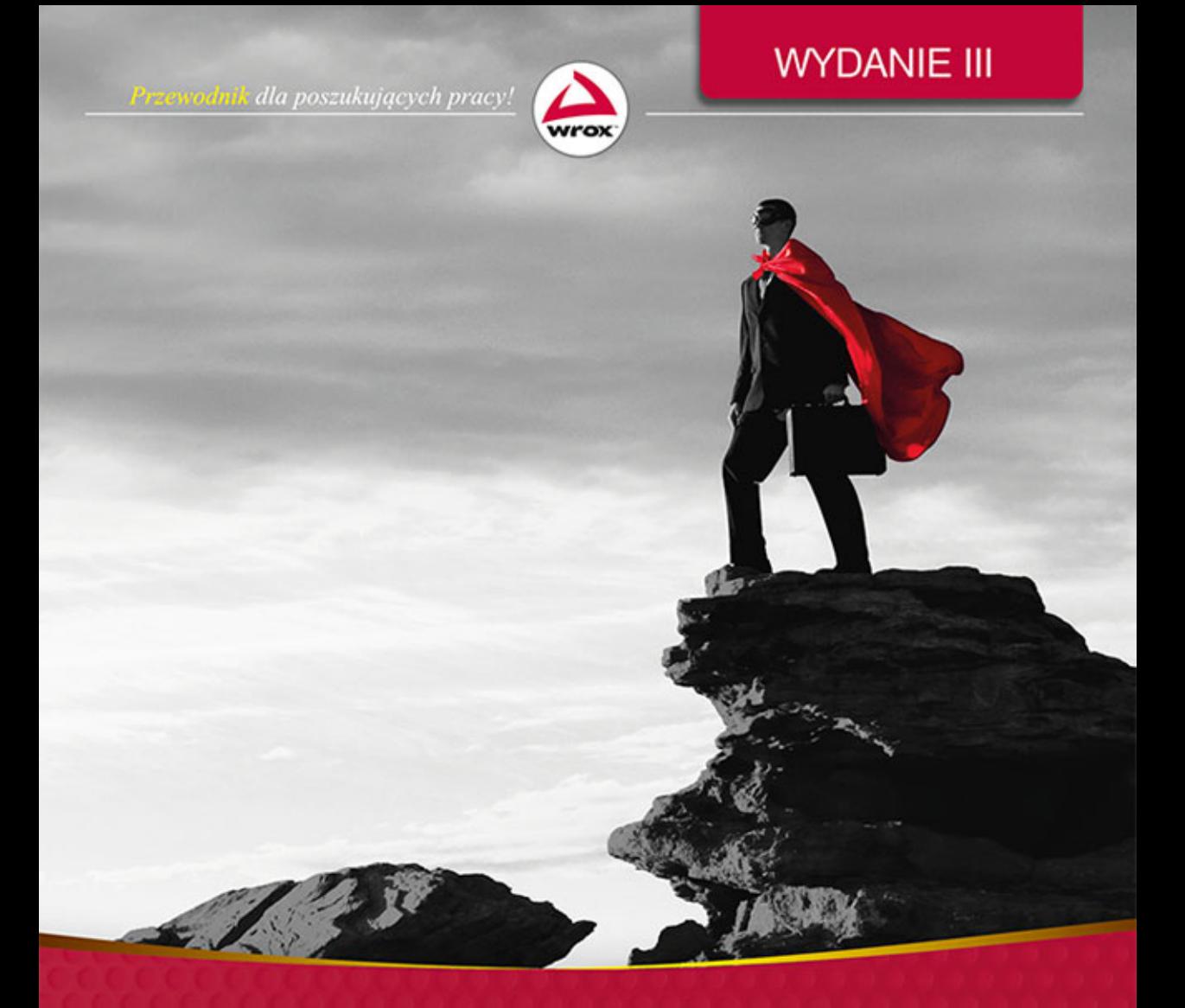

# Programista szuka pracy Kulisy rekrutacji w branży IT

John Mongan, Noah Kindler, Eric Giguere

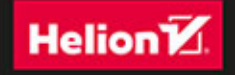

Tytuł oryginału: Programming Interviews Exposed: Secrets to Landing Your Next Job, Third Edition

Tłumaczenie: Łukasz Piwko

ISBN: 978-83-246-9861-5

Copyright © 2013 by John Wiley & Sons, Inc., Indianapolis, Indiana. All Rights Reserved.

This translation published under license with the original publisher John Wiley & Sons, Inc. No part of this publication may be reproduced, stored in a retrieval system or transmitted in any form or by any means, electronic, mechanical, photocopying, recording, scanning or otherwise without either the prior written permission of the Publisher.

The Wrox Brand trade dress is a trademark of John Wiley & Sons, Inc. in the United States and/or other countries. Used by permission.

Wiley, the Wiley logo, Wrox, the Wrox logo, Wrox Programmer to Programmer, and related trade dress are trademarks or registered trademarks of John Wiley  $\&$  Sons, Inc. and/or its affiliates, in the United States and other countries, and may not be used without written permission. All other trademarks are the property of their respective owners. John Wiley & Sons, Inc., is not associated with any product or vendor mentioned in this book.

Translation copyright © 2015 by Helion S.A.

Wszelkie prawa zastrzeżone. Nieautoryzowane rozpowszechnianie całości lub fragmentu niniejszej publikacji w jakiejkolwiek postaci jest zabronione. Wykonywanie kopii metodą kserograficzną, fotograficzną, a także kopiowanie książki na nośniku filmowym, magnetycznym lub innym powoduje naruszenie praw autorskich niniejszej publikacji.

Wszystkie znaki występujące w tekście są zastrzeżonymi znakami firmowymi bądź towarowymi ich właścicieli.

Autor oraz Wydawnictwo HELION dołożyli wszelkich starań, by zawarte w tej książce informacje były kompletne i rzetelne. Nie biorą jednak żadnej odpowiedzialności ani za ich wykorzystanie, ani za związane z tym ewentualne naruszenie praw patentowych lub autorskich. Autor oraz Wydawnictwo HELION nie ponoszą również żadnej odpowiedzialności za ewentualne szkody wynikłe z wykorzystania informacji zawartych w książce.

Wydawnictwo HELION ul. Kościuszki 1c, 44-100 GLIWICE tel. 32 231 22 19, 32 230 98 63 e-mail: *helion@helion.pl* WWW: *http://helion.pl* (księgarnia internetowa, katalog książek)

Drogi Czytelniku! Jeżeli chcesz ocenić tę książkę, zajrzyj pod adres *http://helion.pl/user/opinie/rokwpr* Możesz tam wpisać swoje uwagi, spostrzeżenia, recenzję.

Printed in Poland.

[• Kup książkę](http://helion.pl/page354U~rf/rokwpr)

- 
- Oceń książkę • Oceń książkę
- [Księgarnia internetowa](http://helion.pl/page354U~r/4CAKF)<br>• Lubię to! » Nasza społeczność
- Lubię to! » Nasza społeczność

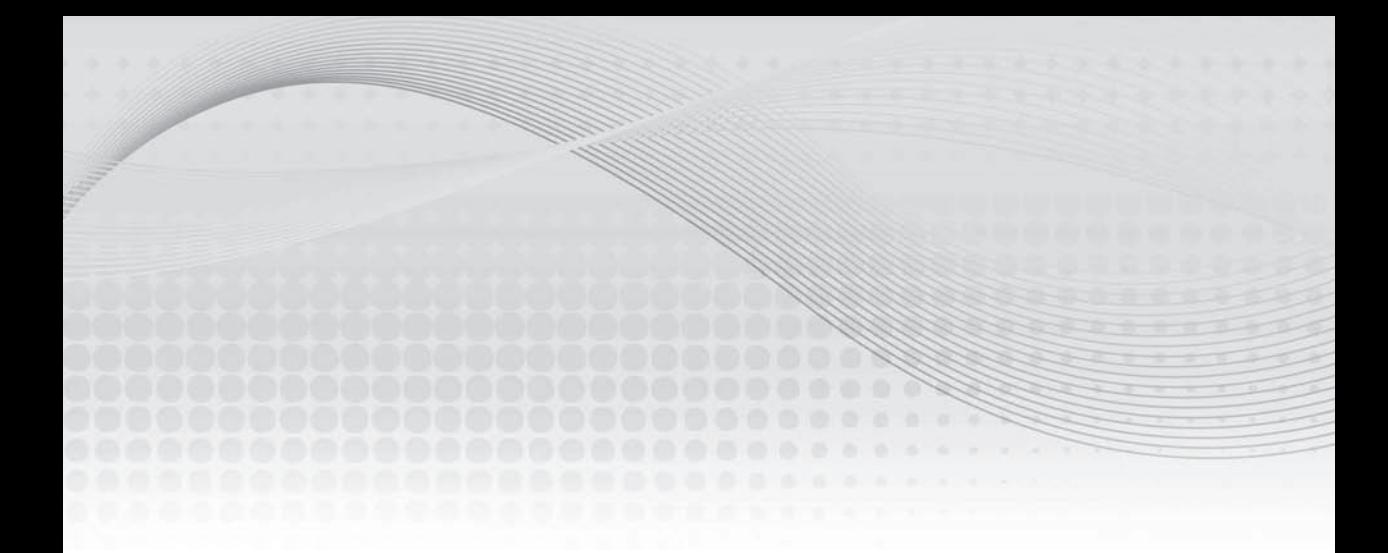

## Spis treści

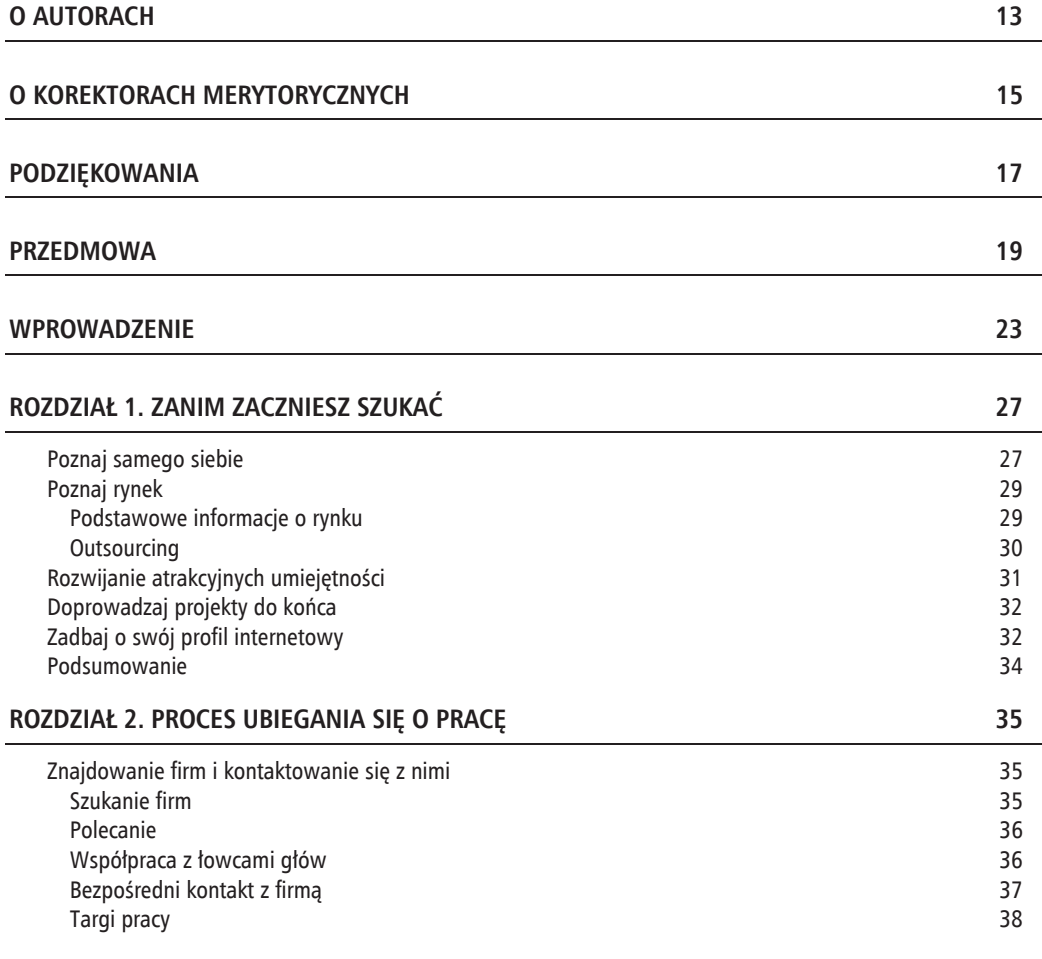

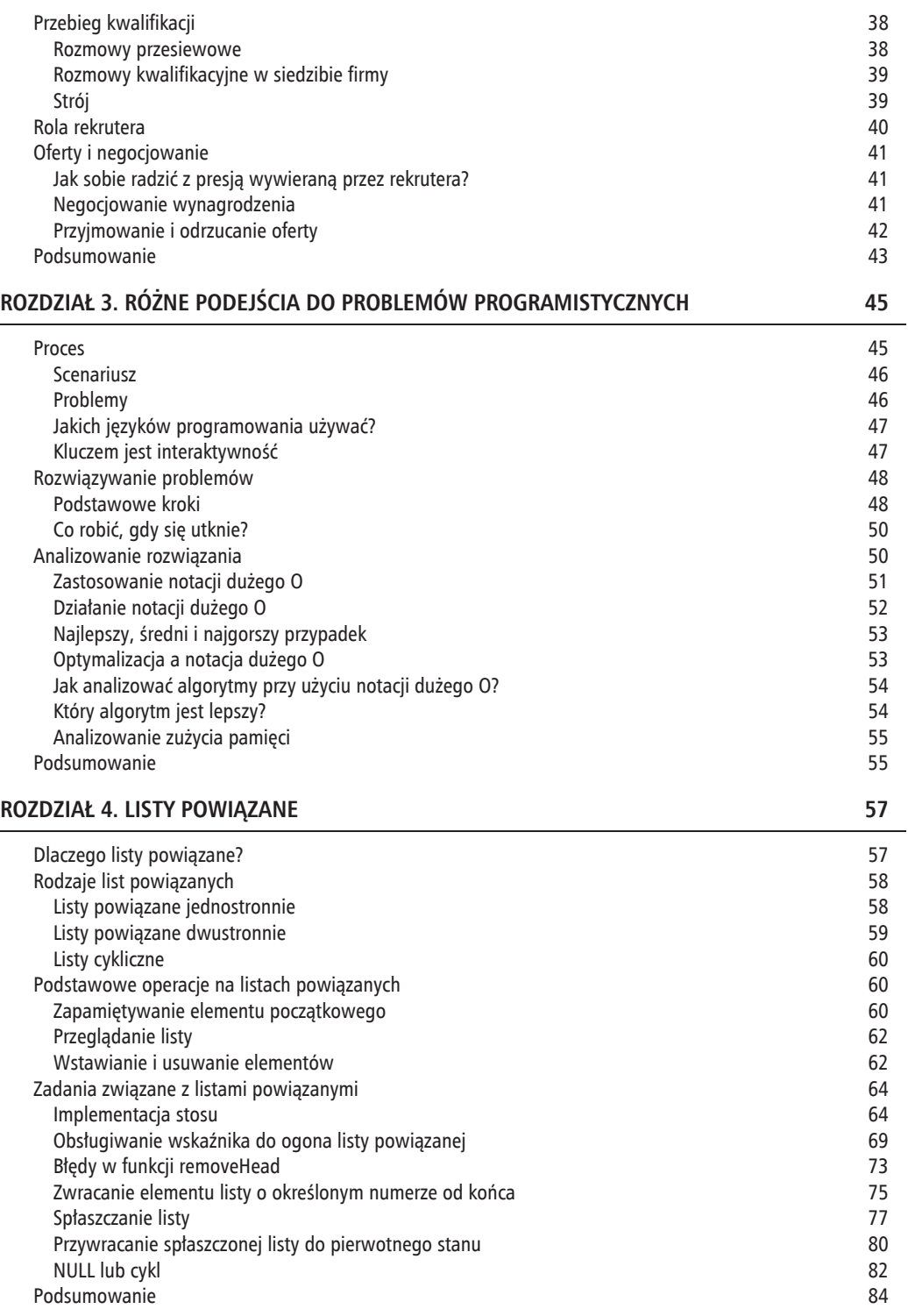

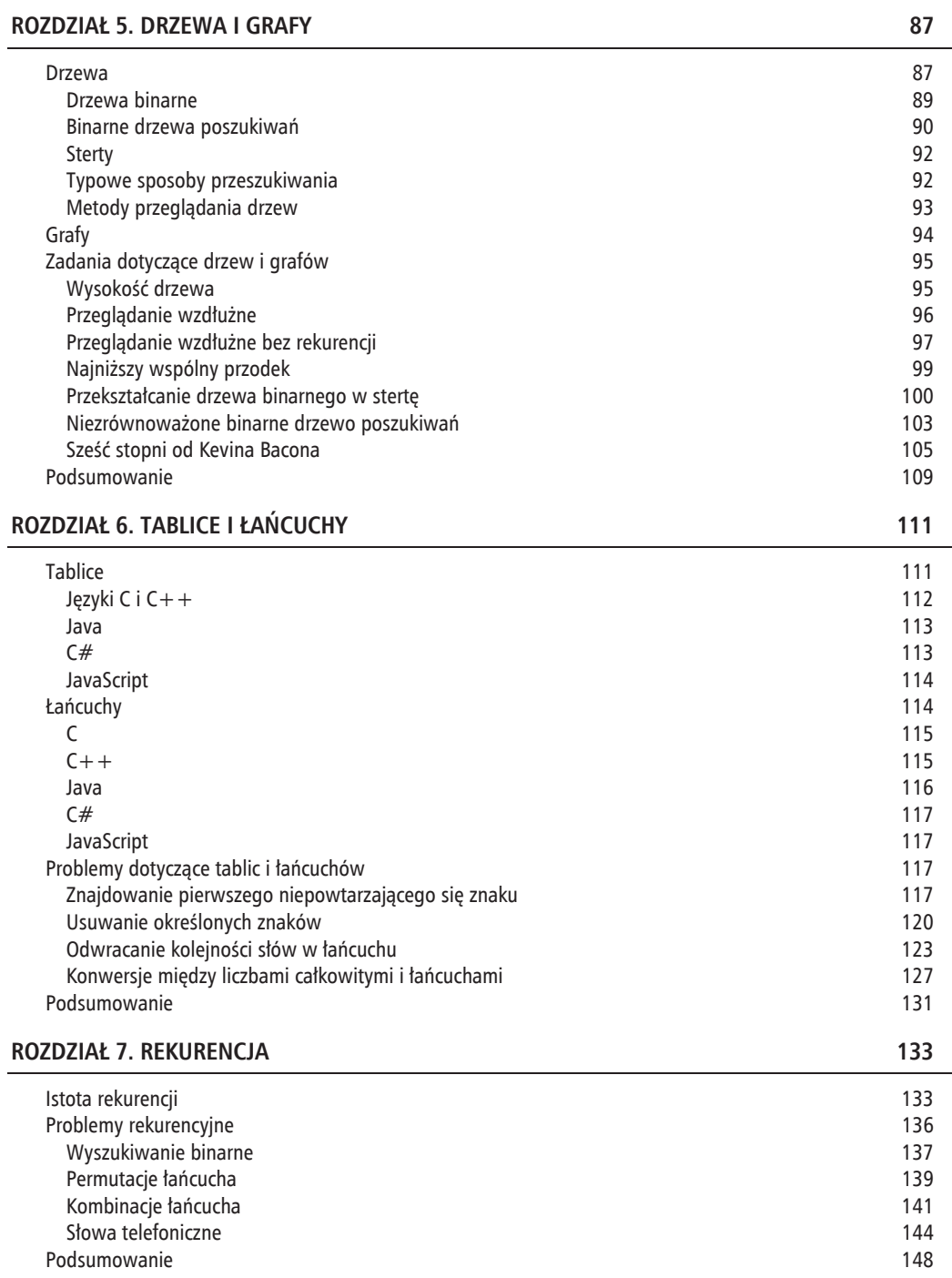

#### **ROZDZIAŁ 8. SORTOWANIE 149**

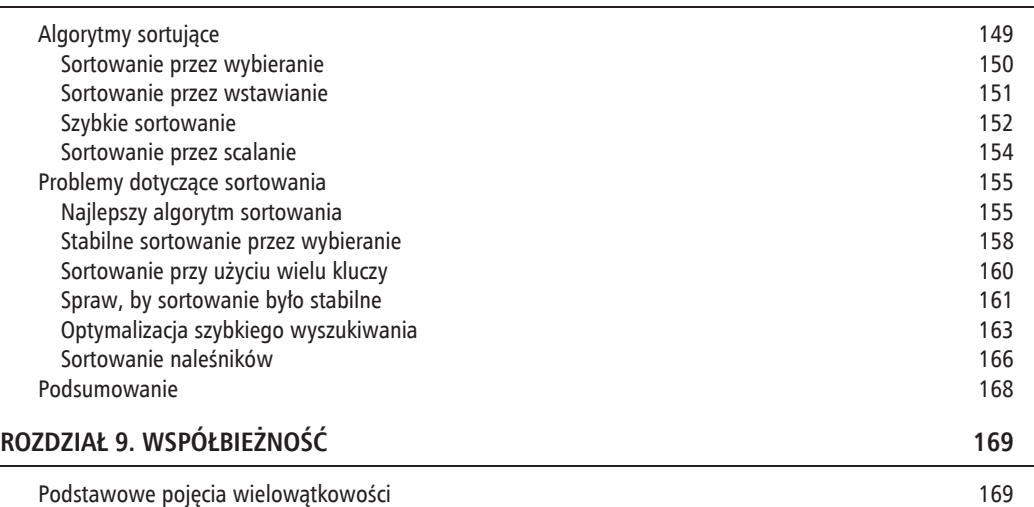

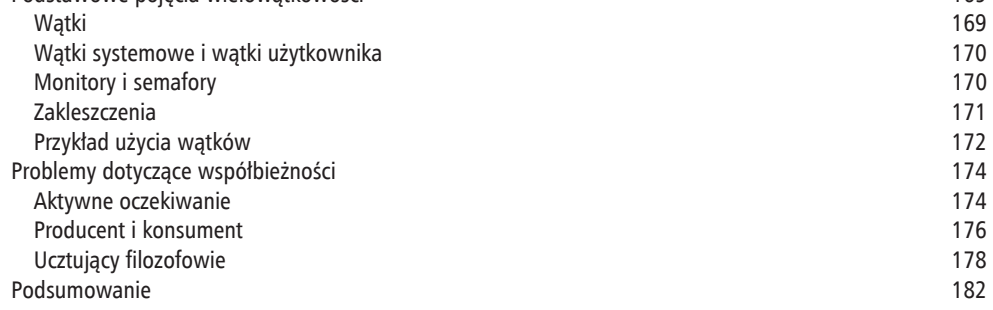

#### **ROZDZIA 10. PROGRAMOWANIE OBIEKTOWE 183**

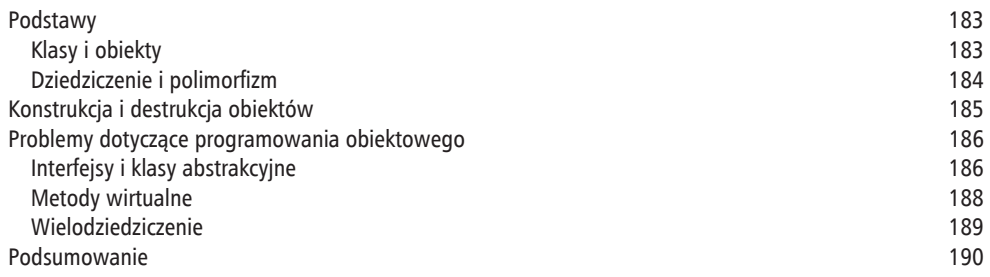

#### **ROZDZIAŁ 11. WZORCE PROJEKTOWE 191**

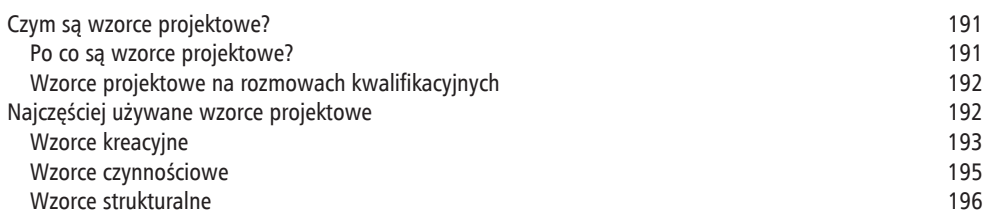

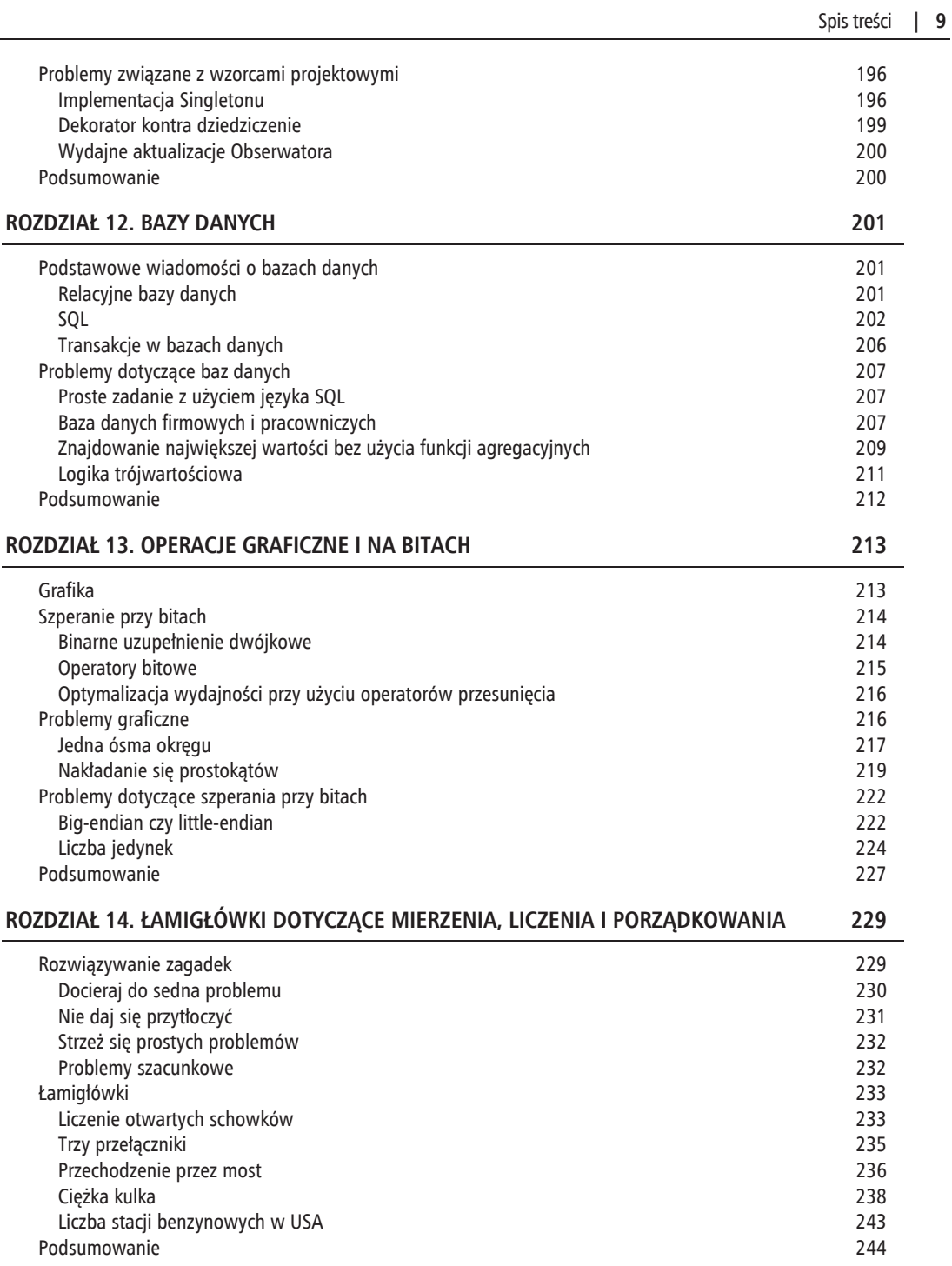

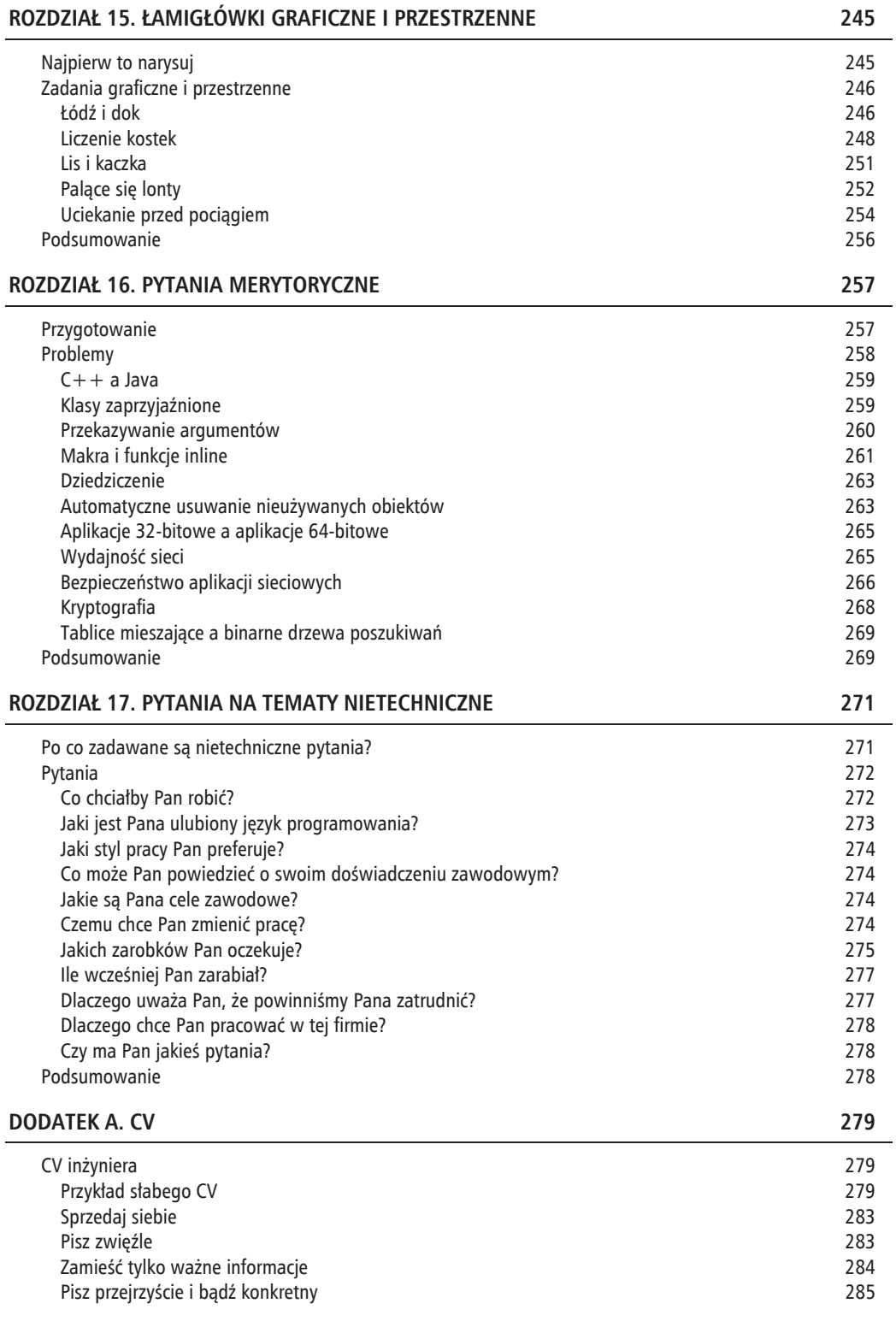

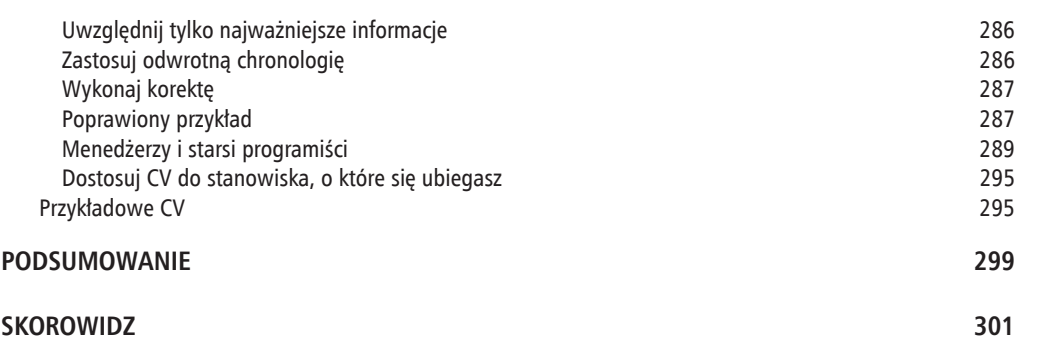

## **Programowanie obiektowe**

Większość profesjonalnych programistów używa obiektowych języków programowania, takich jak Java, C# czy C++. Nawet język JavaScript, mimo że nie jest obiektowy, ma pewne cechy obiektowych języków programowania pod postacią obiektów prototypowych i sprytnego wykorzystania definicji funkcji. Dlatego każdy kandydat na rozmowie kwalifikacyjnej powinien dobrze rozumieć zasady programowania obiektowego.

## **PODSTAWY**

Korzenie obiektowych technik programowania sięgają kilkadziesiąt lat wstecz, do takich języków jak Simula i Smalltalk. Programowanie obiektowe stało się tematem wielu opracowań naukowych od czasu, gdy aktywni programiści zaczęli powszechnie z niego korzystać.

### **Klasy i obiekty**

Istnieje wiele sposobów i nie ma pełnej zgody co do tego, jak opisać i zdefiniować obiektowość jako technikę programowania, ale wszyscy zgodnie mówią o klasach i obiektach. **Klasa** to abstrakcyjna definicja czegoś, co ma **atrybuty** (czasami nazywane **własnościami** lub **stanami**) i wzorce zachowań (**możliwości** lub **metody**). **Obiekt** to konkretny egzemplarz klasy, który ma własny stan niepowiązany ze stanami innych egzemplarzy tej klasy. Poniżej znajduje się definicja klasy punktu będącego parą liczb całkowitych reprezentujących wartości *x* i *y* w kartezjańskim układzie współrzędnych.

```
public class Point {
     private int x;
     private int y;
     public Point( int x, int y ){
        this.x = x;this.y = y;
 }
     public Point( Point other ){
        x = \text{other.getX}();
        y = other.getY();
 }
```

```
 public int getX(){ return x; }
    public int getY(){ return y; }
    public Point relativeTo( int dx, int dy ){
        return new Point(x + dx, y + dy);
 }
    public String toString(){
        StringBuffer b = new StringBuffer();
        b.append( '(' );
        b.append( x );
        b.append( ',' );
        b.append( y );
        b.append( ')' );
        return b.toString();
    }
```
Aby reprezentować dowolny punkt, należy utworzyć egzemplarz klasy Point przy użyciu odpowiednich wartości.

```
Point p1 = new Point (5, 10);
Point p2 = p1. relativeTo(-5, 5);
System.out.println( p2.toString() ); // Drukuje (0,15).
```
Ten prosty przykład jest ilustracją jednej z podstawowych zasad programowania obiektowego — **hermetyzacji**, czyli ukrywania szczegółów implementacji.

#### **Dziedziczenie i polimorfizm**

}

Dwa inne, bardzo ważne pojęcia obiektowości to dziedziczenie i polimorfizm, które są ściśle spokrewnione. **Dziedziczenie** polega na tym, że można zdefiniować klasę jako zmodyfikowaną lub bardziej wyspecjalizowaną wersję innej klasy. Gdy klasa B dziedziczy po klasie A (w niektórych językach programowania, np. Javie, oznacza się to słowem kluczowym extends), klasa A jest **rodzicem** klasy B lub jej **klasą bazową** albo **nadklasą**, natomiast klasa B jest **podklasą** lub **klasą podrzędną** klasy A. Wszystkie zachowania zdefiniowane w klasie A znajdują się też w klasie B, chociaż mogą być nieco zmienione. Egzemplarza klasy B można nawet użyć wszędzie tam, gdzie można zastosować egzemplarz klasy A.

**Polimorfizm** to możliwość dostarczania wielu implementacji zachowania i wybierania jednej z nich na podstawie kontekstu. Przykładowo klasa może zawierać definicje dwóch wersji jednej metody, z których każda przyjmuje inne parametry wywołania. Ta sama metoda może też być zdefiniowana zarówno w nadklasie, jak i podklasie, przy czym ta druga *przesłania* pierwszą w przypadku wywołań na obiektach podklasy. Wybór metody do wywołania może odbywać się podczas kompilacji kodu lub działania programu.

Klasycznym przykładem przywoływanym przy objaśnianiu dziedziczenia i polimorfizmu jest implementacja biblioteki kształtów geometrycznych używanej w aplikacji do rysowania wektorowego. Na szczycie hierarchii znajduje się klasa o nazwie Shape zawierająca definicje cech wspólnych wszystkich kształtów.

```
public abstract class Shape {
     protected Point center;
     protected Shape( Point center ){
         this.center = center;
     }
     public Point getCenter(){
         return center; // Ponieważ punkt jest niezmienny.
     }
```

```
}
Następnie można zdefiniować specjalne podklasy Rectangle (prostokąt) i Ellipse (elipsa).
public class Rectangle extends Shape {
     private int h;
     private int w;
     public Rectangle( Point center, int w, int h ){
         super( center );
        this.w = w;this.h = h;
     }
     public Rectangle getBounds(){
         return this;
     }
     public int getHeight(){ return h; }
     public int getWidth(){ return w; }
     public void draw( Graphics g ){
         .... // Kod rysujący prostokąt.
     }
}
public class Ellipse extends Shape {
     private int a;
     private int b;
     public Ellipse( Point center, int a, int b ){
         super( center );
        this.a = a;
        this.b = b;
     }
     public Rectangle getBounds(){
         return new Rectangle( center, a * 2, b * 2 );
     }
     public int getSemiMajorAxis(){ return a; }
     public int getSemiMinorAxis(){ return b; }
     public void draw( Graphics g ){
         .... // Kod rysujący elipsę.
     }
}
```
 public abstract Rectangle getBounds(); public abstract void draw( Graphics g );

Klasy Rectangle i Ellipse można jeszcze dalej wyspecjalizować przez utworzenie ich podklas Square (kwadrat) i Circle (koło).

Mimo że w bibliotece może być zdefiniowanych wiele kształtów, część aplikacji rysująca te figury nie jest skomplikowana.

```
void paintShapes( Graphics g, List<Shape> shapes ){
     for( Shape s : shapes ){
         s.draw( g );
     }
}
```
Aby dodać nowy kształt do biblioteki, wystarczy utworzyć podklasę jednej z istniejących klas i zaimplementować w niej różnice.

## **KONSTRUKCJA I DESTRUKCJA OBIEKTÓW**

Obiekty są egzemplarzami klas. Tworzenie obiektu nazywa się **konstrukcją obiektu**. W procesie tym wywołuje się metodę klasy zwaną **konstruktorem**. Konstruktor inicjuje stan obiektu,

co zazwyczaj wymaga wywołania (jawnie lub niejawnie) konstruktorów klas nadrzędnych, aby te zainicjowały swoją część stanu obiektu.

Niszczenie obiektów jest trochę bardziej skomplikowane od ich tworzenia. W języku C++ wywołuje się w tym celu funkcję zwaną **destruktorem**, której zadaniem jest skasowanie stanu obiektu. Destruktory są wywoływane automatycznie, gdy obiekt wychodzi poza zakres dostępności lub w wyniku użycia operatora delete służącego do usuwania dynamicznie utworzonych obiektów — ważne jest zapamiętywanie obiektów, aby uniknąć wycieków pamięci. Natomiast w językach, takich jak C# i Java, nieużywane obiekty znajduje i usuwa mechanizm zwany **śmieciarką** (ang. *garbage collector*). W takim przypadku czas i miejsce (często dzieje się to w osobnym wątku zdefiniowanym przez system) destrukcji są poza kontrolą aplikacji. Opcjonalnie system może wywołać metodę *finalizującą* przed destrukcją obiektu, aby dać mu szansę na samooczyszczenie, zanim go ostatecznie zniszczy. (W językach C# i Java obiekt może się "wskrzesić" w finalizatorze).

## **PROBLEMY DOTYCZkCE PROGRAMOWANIA OBIEKTOWEGO**

Zadania związane z programowaniem obiektowym najczęściej skupiają się na samych pojęciach obiektowości, zwłaszcza na kwestiach dotyczących języków programowania używanych w firmie.

### **Interfejsy i klasy abstrakcyjne**

PROBLEM Czym różni się interfejs od klasy abstrakcyjnej w programowaniu obiektowym?

Odpowiedź na to pytanie zależy od języka programowania, ale można przedstawić ogólne definicje.

- ¾ **Interfejs** zawiera deklaracje zestawu powiązanych metod, poza jakąkolwiek klasą.
- ¾ **Klasa abstrakcyjna** to niekompletna definicja klasy, zawierająca deklaracje wszystkich metod, ale niezawierająca wszystkich definicji.

Zatem interfejs definiuje **interfejs programistyczny** (ang. *application programming interface* — API) niezależny od jakiejkolwiek hierarchii klas. Interfejsy są najważniejsze w językach programowania obsługujących tylko pojedyncze dziedziczenie, czyli takich, w których klasa może bezpośrednio dziedziczyć tylko po jednej innej klasie. Mówi się, że klasa zawierająca wszystkie metody opisane w interfejsie *implementuje* ten interfejs.

Klasa abstrakcyjna, w odróżnieniu od interfejsu, jest właściwą klasą, tzn. może zawierać dane składowe i definicje metod oraz może być podklasą. Jednak, w odróżnieniu od klasy konkretnej (nieabstrakcyjnej), klasa abstrakcyjna nie zawiera definicji niektórych metod, które są pozostawione do zaimplementowania w jej podklasach. W związku z tym nie można utworzyć egzemplarza klasy abstrakcyjnej — można tylko budować egzemplarze jej konkretnych podklas.

Interfejs jest równoznaczny z klasą abstrakcyjną bez danych składowych i definicji metod. W języku C++ tak właśnie definiuje się interfejsy: deklaruje się klasę bez danych składowych i zawierającą tylko funkcje czysto wirtualne. Oto przykład.

```
class StatusCallback {
  public:
    virtual void updateStatus( int oState, int nState ) = 0;
}
```
Klasa implementuje taki interfejs przez dziedziczenie po nim i dostarczenie definicji zadeklarowanej w nim metody.

```
class MyClass : SomeOtherClass, StatusCallback {
  public:
     void updateStatus( int oState, int nState ){
         if( nState > oState ){
             ..... // Robi coś.
 }
     }
     .... // Reszta klasy.
}
```
W Javie interfejsy definiuje się przy użyciu słowa kluczowego interface.

```
public interface StatusCallback {
     void updateStatus( int oState, int nState );
}
```
Taki interfejs można następnie zaimplementować w klasie.

```
public class MyClass implements StatusCallback {
     public void updateStatus( int oState, int nState ){
         if( nState > oState ){
             ..... // Robi coś.
 }
     }
     .... // Reszta klasy.
}
```
W językach programowania obsługujących zarówno interfejsy, jak i klasy abstrakcyjne często tworzy się *domyślne implementacje* interfejsów w klasach abstrakcyjnych. Przykładowo poniższy interfejs:

```
public interface XMLReader {
    public XMLObject fromString( String str );
     public XMLObject fromReader( Reader in );
}
```
może mieć następującą domyślną implementację:

```
public abstract class XMLReaderImpl implements XMLReader {
    public XMLObject fromString( String str ){
        return fromReader( new StringReader( str ) );
 }
    public abstract XMLObject fromReader( Reader in );
}
```
Programista, który chce zaimplementować interfejs XMLReader, mógłby utworzyć podklasę klasy XMLReaderImpl (prawdopodobnie jako klasę zagnieżdżoną) i zaimplementować tylko jedną metodę zamiast dwóch.

Ogólnie rzecz biorąc, klasy abstrakcyjne są przydatne, gdy wyprowadzane z nich podklasy są bardziej wyspecjalizowanymi typami klasy bazowej (pozostają w relacji *jest*), zwłaszcza gdy w klasie abstrakcyjnej istnieje jakaś wspólna funkcjonalność (np. dane składowe albo definicje metod), z której mogą korzystać klasy pochodne. Interfejsy są przydatne wtedy, kiedy trzeba zapewnić, aby niepowiązane klasy umożliwiały wywoływanie koncepcyjnie powiązanych funkcji w taki sam sposób, ale implementacja tej funkcjonalności może znacznie się różnić między tymi klasami.

#### **Metody wirtualne**

**PROBLEM** Czym są metody wirtualne? Do czego służą?

W programowaniu obiektowym klasy potomne mogą przesłaniać (przedefiniowywać) metody zdefiniowane w klasach nadrzędnych. Jeśli metoda jest wirtualna, definicja metody do wywołania jest określana w czasie działania programu na podstawie typu (klasy) obiektu, na którym została wywołana. W Javie wirtualne są wszystkie metody niestatyczne, ale w językach C# i C++ deklaruje się je przy użyciu słowa kluczowego virtual — domyślnie tworzone są metody niewirtualne. Jeżeli metoda nie jest wirtualna, definicja do wywołania jest wybierana w czasie kompilacji na podstawie typu referencji (albo wskaźnika).

Łatwiej to zrozumieć na konkretnych przykładach. Spójrz na poniższe trzy klasy w języku C++.

```
class A {
   public:
     void print() { \text{cout} \ll \text{``A''}; }
}
class B : A {
   public:
     void print() { \text{cout} \ll \text{``B''}; }
}
class C : B {
   public:
     void print() { \text{cout} \ll \text{``C''}; }
}
```
Ponieważ funkcja print nie jest wirtualna, to, która wersja zostanie wywołana, zależy od typu użytego w *czasie kompilacji*.

```
A *_a = new A();
B * b = new B();
C *c = new C();
a->print(); // "A"
b->print(); // "B"
c->print(); // "C"
((B *)c)->print(); // "B"
((A *)c)->print(); // "A"
((A *)b)->print(); // "A"
```
Gdyby funkcja print była wirtualna:

```
class A {
   public:
    virtual void print() { cout << "A"; }
}
class B : A {
   public:
    virtual void print() { cout << "B"; }
}
class C : B {
   public:
     virtual void print() { cout << "C"; }
}
```
to wybór definicji do wywołania zostałby podjęty na podstawie *typu użytego w czasie wykonywania*:

```
A * a = new A();
B * b = new B();
C *c = new C();
```
a->print(); *// "A"* b->print(); *// "B"* c->print(); *// "C"* ((B \*)c)->print(); *// "C"* ((A \*)c)->print(); *// "C"* ((A \*)b)->print(); *// "B"*

Metody wirtualne są mechanizmem wykorzystywanym w polimorfizmie: umożliwiają w jednym wywołaniu metody wywoływanie różnych definicji metod w zależności od tego, do jakiej klasy należy obiekt. W wersji w języku C++ klasy Shape przedstawionej na początku tego rozdziału metoda draw musiałaby być zdefiniowana jako wirtualna, aby metoda paintShapes — która uzyskuje dostęp do obiektów jako referencji typu Shape — mogła działać. Specjalnym rodzajem metody wirtualnej w języku C++ jest tzw. funkcja czysto wirtualna, czyli funkcja zadeklarowana, ale celowo niezdefiniowana. (Wprawdzie w języku C++ istnieje możliwość zadeklarowania w klasie funkcji czysto wirtualnej i jednocześnie jej zdefiniowania, ale definicję tę można wywołać tylko w podklasie. Jeśli potrzebujesz czegoś skomplikowanego, język C++ jest w sam raz dla Ciebie). Każda klasa zawierająca funkcję czysto wirtualną lub dziedzicząca taką funkcję i jej niedefiniująca jest klasą abstrakcyjną. (W Javie i C# odpowiednikiem funkcji czysto wirtualnych są metody abstrakcyjne).

Funkcje wirtualne nie są darmowe. Wywołanie takiej funkcji prawie zawsze trwa dłużej niż normalnej, ponieważ trzeba znaleźć adres odpowiedniej funkcji w tablicy. Ponadto tablica ta również zajmuje niewielką ilość pamięci. Mimo to, w większości aplikacji narzut funkcji wirtualnych jest tak mały, że nieistotny.

#### **Wielodziedziczenie**

**PROBLEM** Dlaczego w językach C# i Java zabronione jest bezpośrednie dziedziczenie po wielu klasach?

W języku C++ klasa może dziedziczyć (pośrednio i bezpośrednio) po więcej niż jednej klasie i nazywa się to **wielodziedziczeniem** (ang. *multiple inheritance*). Natomiast w językach C# i Java klasa może bezpośrednio dziedziczyć tylko po jednej klasie i nazywa się to **dziedziczeniem pojedynczym** (ang. *single inheritance*).

Wielodziedziczenie to technika umożliwiająca tworzenie klas zawierających cechy dwóch różnych hierarchii klas, co często jest przydatne, gdy używa się różnych systemów klas w jednej aplikacji. Jeśli w dwóch takich systemach jest np. zdefiniowana inna klasa bazowa dla wyjątków, to za pomocą wielodziedziczenia można utworzyć klasy wyjątków nadające się do użytku w obu tych systemach.

Problem z wielodziedziczeniem polega na tym, że może prowadzić do niejednoznaczności. Klasycznym przykładem jest sytuacja, w której klasa dziedziczy po dwóch innych klasach, z których każda dziedziczy po tej samej klasie.

```
class A {
   protected:
    bool flag;
};
class B : public A \{\};class C : public A {};
class D : public B, public C {
```

```
 public:
     void setFlag( bool nflag ){
       flag = nflag; // Niejednoznaczne.
 }
};
```
W tym przykładzie składowa flag jest zdefiniowana w klasie A. Klasa D dziedziczy po klasach B i C, które obie dziedziczą po klasie A, więc zasadniczo w klasie D znajdują się dwie kopie składowej flag, ponieważ w hierarchii klasy D klasa A występuje dwa razy. Którą z tych składowych należy ustawiać? Kompilator zgłosi błąd polegający na tym, że odniesienie do składowej flag w klasie D jest niejednoznaczne. Jednym z rozwiązań jest własnoręczne rozstrzygnięcie wątpliwości:

B::flag = nflag;

Inną możliwością jest zadeklarowanie B i C jako *wirtualnych klas bazowych*, dzięki czemu w hierarchii będzie mogła występować tylko jedna kopia A, co również wyeliminuje niejednoznaczność.

Istnieją jeszcze inne problemy z wielodziedziczeniem, np. dotyczące kolejności inicjacji klas bazowych podczas tworzenia obiektu klasy pochodnej czy niezamierzonego ukrywania składowych przed klasą pochodną. Aby uniknąć tego wszystkiego, w niektórych językach programowania zezwolono tylko na pojedyncze dziedziczenie. Podczas gdy to znacznie upraszcza kwestie dziedziczenia, jednocześnie je ogranicza, ponieważ tylko klasy o wspólnym przodku mogą mieć wspólne zachowania. Trochę łagodzą to interfejsy, które umożliwiają klasom z różnych hierarchii udostępnianie wspólnych interfejsów nawet wtedy, gdy nie są zaimplementowane przy użyciu wspólnego kodu.

## **PODSUMOWANIE**

Obiektowe języki programowania są powszechnie używane, więc aby dostać pracę, zazwyczaj należy dobrze znać podstawy obiektowości. Kandydat musi wiedzieć, czym różni się klasa od obiektu, oraz znać pojęcia polimorfizmu i dziedziczenia.

Należy też znać różnice między językami programowania w odniesieniu do różnych aspektów obiektowości.

## **Skorowidz**

#### **A**

agencje pośrednictwa pracy, 29, 37 aktualizacje wzorca Obserwator, 200 aktywne oczekiwanie, busy waiting, 174 algorytm Dijkstry, 106 algorytmy online, 157 rekurencyjne, 133, 136 sortujące, 149 analiza algorytmu, 54 czasu wykonywania, 55 działania funkcji, 53 rozwiązania, 50 zużycia pamięci, 55 API, application programming interface, 186 aplikacje 32-bitowe, 265 64-bitowe, 265 sieciowe, 266 ASCII, 124 automatyczne usuwanie, 263

#### **B**

baza danych, 201, 207 bezpieczeństwo aplikacji sieciowych, 266 BFS, breadth-first search, 92 binarne drzewa poszukiwań, 90, 269 uzupełnienie dwójkowe, 214

bity, 214 big-endian, 222 little-endian, 222 blog, 33 blokada pętlowa, spinlock, 176 błędy w removeHead, 73 BMP, Basic Multilingual Plane, 119 BST, binary search tree, 90 Budowniczy, Builder, 193

#### **C**

C++ a Java, 259 certyfikat, 31 ciężka kulka, 238 CV, 279 dostosowane do stanowiska, 295 inżynier, 279 korekta, 287 menedżer, 289 najważniejsze informacje, 286 odwrotna chronologia, 286 starszy programista, 289 wady, 279, 283 ważne informacje, 284 zwięzłość, 283, 285 cykl, 82 czarna lista, blacklisting, 267 czas oczekiwania, latency, 265

#### **D**

debugger, 73 Dekorator, 196, 199 Dekorator kontra dziedziczenie, 199 destruktor, 186 DFS, depth-first search, 93 diagnozowanie błędów, 28 domieszka, salt, 268 drzewa, 87 AVL, 104 binarne, binary tree, 89 BST, 90 czerwono-czarne, 104 najniższy wspólny przodek, 99 poszukiwań, 103 przeglądanie, 93 przeglądanie poprzeczne, 96 przeglądanie wzdłużne, 96, 97 przekształcanie w stertę, 100 przeszukiwanie w głąb, 93 przeszukiwanie wszerz, 92 wysokość, 95 dziecko, 89 dziedziczenie, 184, 199, 263 dziedziczenie pojedyncze, single inheritance, 189 dzielenie problemu, 231

#### **E**

edukacja, 31 element osiowy, pivot, 152 eliminacja wywołania ogonowego, 134

#### **F**

Fabryka Abstrakcyjna, Abstract Factory, 195 funkcja createStack, 67 deleteStack, 66, 67 getCharKey, 148 insertAfter, 71 intToStr, 129, 130 pop, 65 PrintTelephoneWords, 147 push, 66 removeHead, 73 strlcpy(), 115 strToInt, 129 funkcje agregacyjne, 205 inline, 261

opakowujące, 135 rekurencyjne, 133

#### **G**

gra, 105 grafika, 213 grafy, 94 nieskierowane, 94 skierowane, 94

#### **H**

HCI, human computer interaction, 27 hierarchia klas, 263 HPC, high-performance computing, 176

#### **I**

implementacja stosu, 64 wzorca Singleton, 196 informacje o rynku, 29 inicjacja leniwa, lazy initialization, 197 opóźniona, deferred initialization, 197 instrukcja SELECT, 203 instrukcje preparowane, prepared statement, 267 integralność referencyjna, 202 interakcja komputera z człowiekiem, 27 interfejs programistyczny, API, 186 interfejsy, 186 Iterator, 195

#### **J**

jedna ósma okręgu, 217 język, 47 C, 112 C#, 113 C++, 112, 259 Java, 113, 259 JavaScript, 114 SQL, 202

#### **K**

klasa, 183 Account, 172 ActorGraphNode, 108 Node, 96

klasy abstrakcyjne, 186 zaprzyjaźnione, 259 klauzula WHERE, 209 klucz, 202 obcy, 202 wspólny, 204 kolejność big-endian, 224 little-endian, 224 kombinacje łańcucha, 141 komparator, 161 konstrukcja GROUP BY, 209 konstruktor, 185 kontakt z firmą, 37 konwersja skanowania, 217 kończenie projektów, 32 kopiec, 92 korzeń, 88 krawędź, 94 kryptografia, 268 publiczna, public cryptography, 268 symetryczna, symmetric key cryptography, 268 kryptograficzna funkcja skrótów, 267 księgarnie, 30 kursy programistyczne, 30

#### **L**

leniwe ładowanie, 197 liczba jedynek, 224 stacji benzynowych, 243 liczenie kostek, 248 odniesień, 264 otwartych schowków, 233 populacji, population count, 227 LIFO, last-in-first-out, 64 LinkedIn, 33 lis i kaczka, 251 lista sąsiedztwa, adjacency list, 94 listy cykliczne, 60 listy potomne, 79 listy powiązane, 57 cykliczne, 60 dwustronne, 59 element początkowy, 60 implementacja stosu, 64 jednostronne, 58 przywracanie, 80 spłaszczanie, 77

usuwanie elementów, 62 wskaźnik do ogona, 69 wstawianie elementów, 62 zwracanie elementu, 75 listy powiązane dwustronnie, 59 listy powiązane jednostronnie, 58 liście, 89 logika trójwartościowa, 211 LSB, least significant bit, 223

#### Ł

łamigłówki, 229 ciężka kulka, 238 graficzne, 245 liczba stacji, 243 liczenie kostek, 248 liczenie otwartych schowków, 233 lis i kaczka, 251 łódź i dok, 246 palące się lonty, 252 przechodzenie przez most, 236 przestrzenne, 245 trzy przełączniki, 235 uciekanie przed pociągiem, 254 łańcuch skrótu, digest string, 267 łańcuchy, 114 kombinacje, 141 odwracanie kolejności słów, 123 permutacje, 139 usuwanie znaków, 120 w języku C, 115 w języku C#, 117 w języku C++, 115 w języku Java, 116 w języku JavaScript, 117 zamienianie na liczbę, 127 zamienianie na łańcuch, 129 łowcy głów, headhunters, 36 łódź i dok, 246

#### **M**

macierz sąsiedztwa, adjacency matrix, 94 makra, 261 mechanizmy synchronizacji wątków, 170 menedżerzy, 289 metoda printValue, 96 rotateRight, 104 Metoda Wytwórcza, factory method, 195 metody wirtualne, 188

model kooperacyjny, 170 monitor, 170 MSB, most significant bit, 223

#### **N**

najbardziej znaczący bit, 223 najmniej znaczący bit, 223 najniższy wspólny przodek, 99 nakładanie się prostokątów, 219 narzędzie marketingowe, 31 negatywne aspekty oferty, 40 negocjowanie wynagrodzenia, 41 nietechniczne tematy, 271 niezrównoważone binarne drzewo poszukiwań, 103 notacja dużego O, 51–54

#### **O**

obiekty, 183 obliczenie o wielkiej wydajności, 176 Obserwator, 195, 200 obsługa wskaźnika listy, 69 odcisk cyfrowy, fingerprint, 267 odrzucanie oferty, 42 odwracanie kolejności słów, 123 offshoring, 30 ogon, tail, 58, 69 operacja AND, 225 push, 65 operacje graficzne, 213 na bitach, 213 na listach powiązanych, 60 operator >>>, 226 operatory bitowe, 215 logiczne, 216 przesunięcia, 216 optymalizacja algorytmu, 53 wydajności, 216 outsourcing, 30 oznacz i usuń, mark and sweep, 264 oznaczanie trójkolorowe, 264

#### **P**

palące się lonty, 252 permutacje łańcucha, 139 pętla do-while, 131 while, 131 pisanie kodu, 28, 48 planowanie wywłaszczające, preemptive scheduling, 170 płaszczyzna BMP, 119 początek, head, 58 podejście metodyczne, 48 podzapytania, 208 polecanie, 36 polimorfizm, 184 portal LinkedIn, 33 potomek, 89 praca nad otwartymi projektami, 29 nad projektem, 31 w dużych firmach, 28 w małej firmie, 29 problem dotyczący baz danych, 207 drzew binarnych, 89 grafiki, 216 grafów, 87 łańcuchów, 117 programowania obiektowego, 186 rekurencji, 136 sortowania, 155 szperania przy bitach, 222 tablic, 117 współbieżności, 174, 178 problemy naleśnikowe, pancake problems, 167 szacunkowe, 232 związane z wzorcami projektowymi, 196 procedura pop, 65 shakySort(), 161 produkcja oprogramowania, 30 profil internetowy, 32 w portalu LinkedIn, 33 programowanie aplikacji, 27 obiektowe, 183 systemowe, 27 projektowanie interfejsów użytkownika, 27 projekty długoterminowe, 29 krótkoterminowe, 29 prototypy funkcji, 260 przechodzenie przez most, 236

przeglądanie list, 62 poprzeczne, inorder, 93 wsteczne, postorder, 93 wzdłużne, preorder, 93, 96 wzdłużne bez rekurencji, 97 przekazywanie argumentów, 260 przekształcanie drzewa, 100 przełączanie kontekstu, 170 przepustowość, bandwidth, 266 przeszukiwanie w głąb, 93 wszerz, 92 przodek, 89 przyjmowanie oferty, 42 przykłady pytań merytorycznych, 258 przypadek bazowy, 133 rekurencyjny, 133 przywracanie spłaszczonej listy, 80 Publikacja-Subskrypcja, Publish-Subscribe, 195 pytania dotyczące programowania, 45 pytania merytoryczne, 257 pytania nietechniczne, 271 cele zawodowe, 274 doświadczenie zawodowe, 274 język programowania, 273 styl pracy, 274 zarobki, 275, 277 zdolność adaptacji, 272 zmiana pracy, 274

#### **Q**

QA, quality assurance, 28

#### **R**

referencja, 59, 87, 106 rekruterzy, 37, 40, 41 rekurencja, recursion, 133 rekurencja ogonowa, tail recursion, 134 relacyjne bazy danych, 201 rodzaje list powiązanych, 58 rodzic, 89 rotacja drzewa, 104 rotacja prawostronna, 104 rozmowa kwalifikacyjna interaktywność, 47 pisanie kodu, 48 problemy, 46 rozwiązywanie zadań, 48, 50

scenariusz, 46 wzorce projektowe, 192 rozmowy kwalifikacyjne, 23, 39 rozmowy przesiewowe, screening interview, 38 rozszerzenie znakowe, sign extension, 216 rozwiązania iteracyjne, 135 rekurencyjne, 135 rozwiązywanie zadań, 48, 50 zagadek, 229 rynek pracy, 29 rysowanie schematu, 245

#### **S**

semafory, 170 z licznikiem, 171 zdarzeniowe, 171 sieci społecznościowe, 29 Singleton, 193 słabe referencje, 264 słowa telefoniczne, 144 słowo kluczowe friend, 260 sortowanie, 149 hybrydowe, 154 naleśników, 166 optymalizacja, 163 przez odwracanie prefiksu, 167 przez scalanie, merge sort, 154 przez wstawianie, insertion sort, 151 przez wybieranie, selection sort, 150 przy użyciu wielu kluczy, 160 stabilne, 158, 161 szybkie, quicksort, 152 tablic, 100, 102 wybór algorytmu, 155 wydajność algorytmu, 157 spłaszczanie listy, 77 SQL, Structured Query Language, 202 stała wskaźnikowa, 112 starsi programiści, 289 staże, 32 sterta, heap, 92 maksymalna, 92 przeszukiwanie wszerz, 92 stos, 64 strona osobista, 33 strój, 39 symbol  $\neg$ , 222 szukanie firm, 35

#### **¥**

śledzący odśmiecacz pamięci, 264 śmieciarka, garbage collector, 186

#### **T**

tablice, 88, 111 dynamiczne, 64, 112 mieszające, 119, 269 postrzępione, jagged arrays, 113 statyczne, 112 targi pracy, 38 testowanie, 28 tęczowe tabele, rainbow table, 268 transakcje, 205 atomowość, 206 izolacja, 206 spójność, 206 trwałość, 206 w bazach danych, 206 trójargumentowa operacja AND, 211 NOT, 211 OR, 211 trzy przełączniki, 235 tworzenie obiektu, 185 sterty, 101

#### **U**

uciekanie przed pociągiem, 254 ucztujący filozofowie, 178 Unicode, 119 unikanie problemów, 232 usuwanie elementów listy, 62 nieużywanych obiektów, 263 określonych znaków, 120 UX, user experience, 27 użycie wątków, 172

#### **W**

wartość NULL, 70, 82, 209 wątki aktywne oczekiwanie, 174 główne, 170 konsumenta, 176 macierzyste, native thread, 170

monitory, 170 poziomu jądra, kernel-level thread, 170 producenta, 176 semafory, 170 systemowe, 170 użytkownika, 170 zakleszczenia, 171 zielone, green thread, 170 wersja iteracyjna, 138 rekurencyjna, 137 węzeł, 87 wielodziedziczenie, multiple inheritance, 189 wierzchołek, 94 więzy integralności, 202 właściwości transakcji, 206 wpisy na forach, 33 wrażenia użytkownika, 27 wskaźnik, 58, 112 wskaźnik do ogona, 80 współbieżność, 169 wybór języka, 47 wydajność sieci, 265 wykształcenie, 31 wysokość drzewa, 95 wyszukiwanie binarne, 137 wyświetlacz rastrowy, 213 wzorce czynnościowe, 192, 195 kreacyjne, 192, 193 projektowe, 191 strukturalne, 192, 196 wzorzec Budowniczy, 193 Dekorator, 196, 199 Fabryka Abstrakcyjna, 195 Iterator, 195 Metoda Wytwórcza, 195 Obserwator, 195, 200 Publikacja-Subskrypcja, 195 Singleton, 193

#### **Z**

zakleszczenie wątków, deadlock, 171 zapewnianie jakości, 28 zapętlenie, livelock, 180 zarządzanie, 28, 31 zasada Hornera, 128 zdolność adaptacji, 272 zlecenia zewnętrzne, 30

złączenie wewnętrzne, 204 zewnętrzne, 204 zewnętrzne lewe, 205 zewnętrzne pełne, 205 zewnętrzne prawe, 205

#### złożoność

czasowa, 91 obliczeniowa, 54, 91 znajdowanie największej wartości, 209 znaku, 117 znak, 114

**NOTATKI**

# PROGRAM PARTNERSKI GRUPY WYDAWNICZEJ HELION

**1. ZAREJESTRUJ SIĘ** 2. PREZENTUJ KSIĄŻKI **3. ZBIERAJ PROWIZJE** 

Zmień swoją stronę WWW w działający bankomat!

Dowiedz się więcej i dołącz już dzisiaj! http://program-partnerski.helion.pl

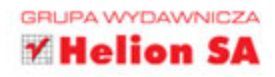

#### Lektura obowiązkowa przed rozmową rekrutacyjną!

Rozmowa rekrutacyjna to ten rodzaj spotkania, które wywołuje stres nawet u najbardziej odpornych. Podchwytliwe pytania, zadania do rozwiazania, skomplikowane testy dotyczace spraw technicznych oraz nierzadko kilkugodzinny dialog wymagają dużej odporności i wiedzy. Zastanawiasz się, jak przygotować się do tej rozmowy? Na to pytanie nie ma jednej odpowiedzi, ale wszystkie znajdziesz w tej książce!

Ta lektura doskonale przygotuje Cię do kolejnej rozmowy rekrutacyjnej. Na samym początku dowiesz się, jak szukać ofert pracy oraz jak rozpocząć proces ubiegania się o wybrane stanowisko. W kolejnych rozdziałach zaznajomisz się z różnymi problemami programistycznymi oraz sposobami ich rozwiązania. Zobacz, czym mogą próbować Cię zaskoczyć rekruterzy w obszarach zwiazanych z listami, drzewami, grafami i rekurencja. Poznaj najczęściej zadawane pytania dotyczące wzorców projektowych, programowania obiektowego oraz baz danych. Książka ta jest obowiązkową lekturą dla wszystkich osób chcących pomyślnie przejść proces rekrutacji na wymarzone stanowisko!

#### Dzieki tej książce:

- nauczysz się skutecznie szukać odpowiednich dla Ciebie ofert
- stworzysz profesjonalny życiorys
- poznasz pytania najczęściej pojawiające się podczas rozmów rekrutacyjnych ٠
- zrobisz milowy krok do przodu w kierunku wymarzonej pracy

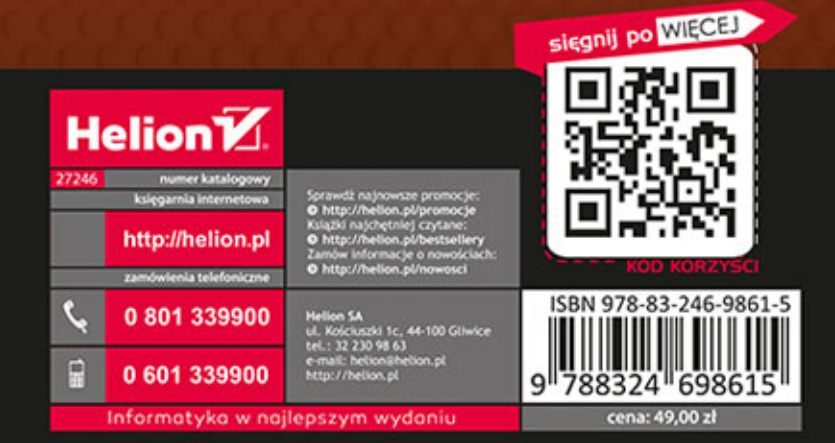

Wrox